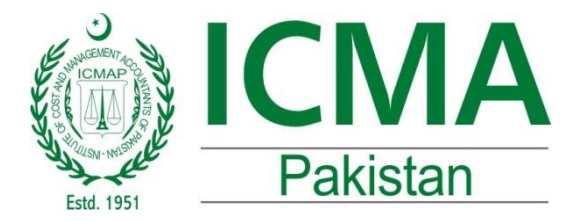

### INSTITUTE OF COST AND MANAGEMENT<br>ACCOUNTANTS OF PAKISTAN ACCOUNTANTS OF PARTICULAR  $\overline{a}$

# **SYLLABUS**<br>POST EXAMINATION TRAINING

# PROGRAMMES

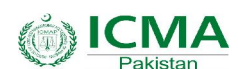

**FORTAL PARTS INTERNATION COST & Management Accountants of Pakistan** 

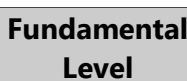

**SYLLABUS**

## **EXAMINATION TRAINING PROGRAM IN MS WORD & EXCEL <sup>40</sup> Hours**

#### **SYLLABUS OVERVIEW**

**SYLLABUS OVERVIEW**<br>This course is designed to make students proficient in<br>using MS Word and Excel in an effective and professional manner. In this course, students will<br>professional manner. In this course, students will professional manner. In this course, students will<br>learn practical tips and techniques which will help them practical tips and techniques which will help<br>them to dispose off their routine work at initial level. them to dispose off their routine work at initial level.

#### **LEARNING OUTCOMES:**

**NING OUTCOMES:**<br>completion of this course, you will be able to: manage documents<br>Ipon completion of this course, you will<br>Create and manage documents;

#### **Format text, paragraphs, and sections;**<br>**Format text, paragraphs, and sections; Fermat text, paragraphs, annos**<br>**[Create](https://www.microsoft.com/en-us/learning/exam-77-418.aspx#syllabus-2) tables and lists;**

- Create tables and lists;<br>• Apply references;
- 
- Insert and format objects;
- Insert and format objects;<br>
Create and [manage](https://www.microsoft.com/en-us/learning/exam-77-418.aspx#syllabus-5) worksheets and workbooks; **Create and manage worksh**<br>**Create cells and [ranges;](https://www.microsoft.com/en-us/learning/exam-77-420.aspx#syllabus-1)**
- [Create](https://www.microsoft.com/en-us/learning/exam-77-420.aspx#syllabus-2) cells and ranges;<br>• Create tables;
- 
- France can analyzed.<br>• Create tables;<br>• Apply [formula](https://www.microsoft.com/en-us/learning/exam-77-420.aspx#syllabus-3)s and functions; • Apply formulas and functions.<br>• Create charts and objects.
- 

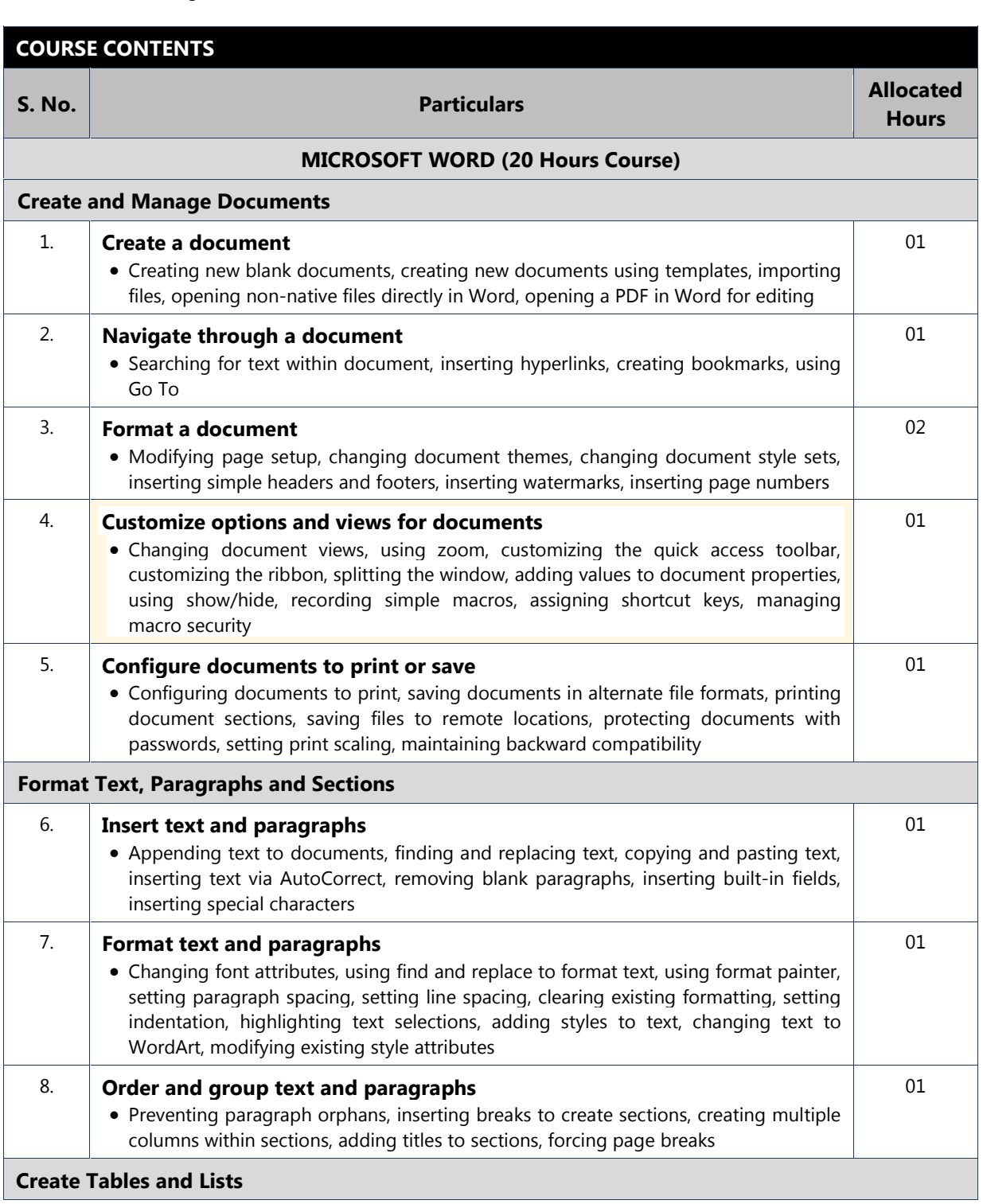

## **OF COST A**<br>Institute of Cost & Management Accountants of Pakistan

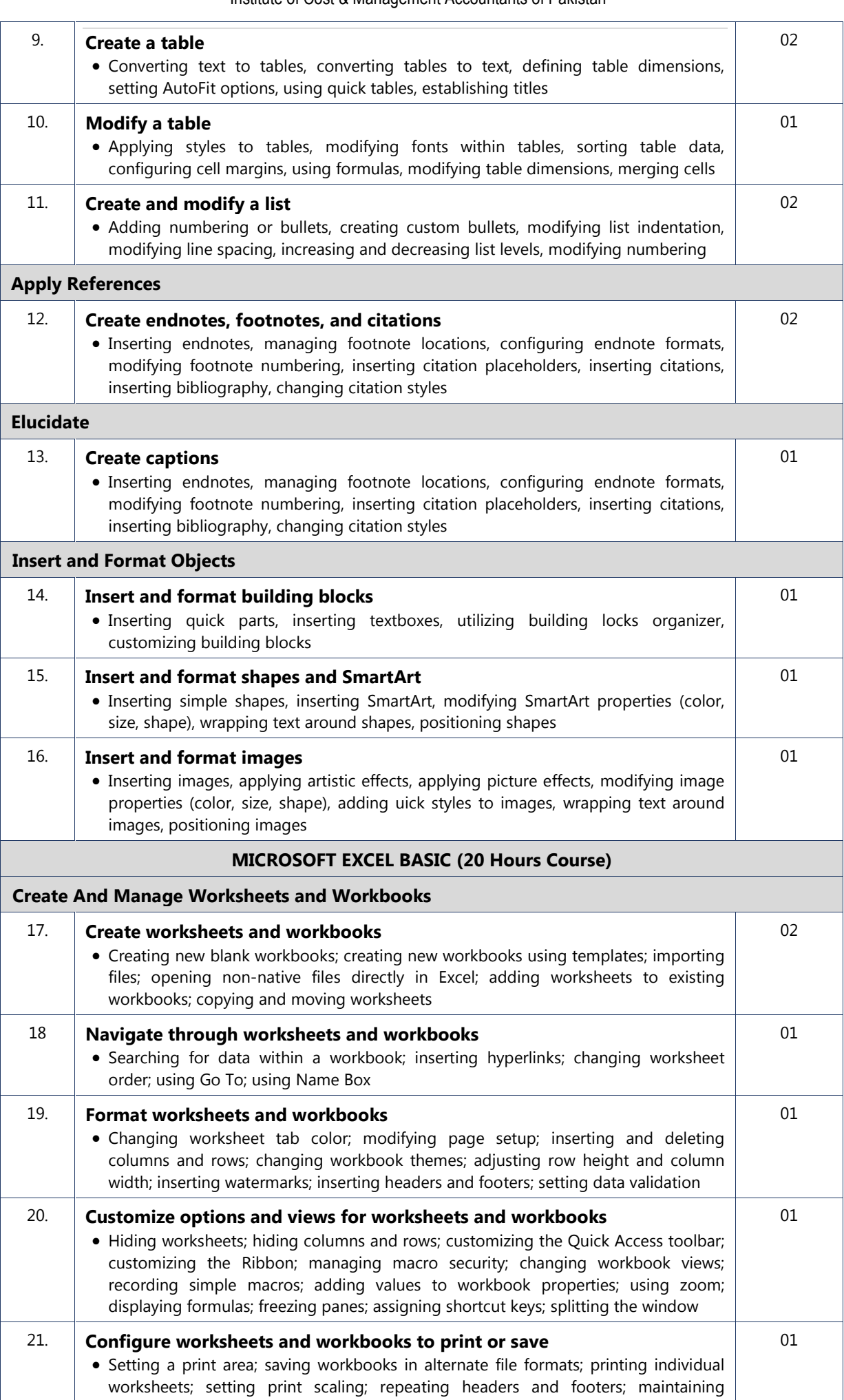

## **OF COST A**<br>Institute of Cost & Management Accountants of Pakistan

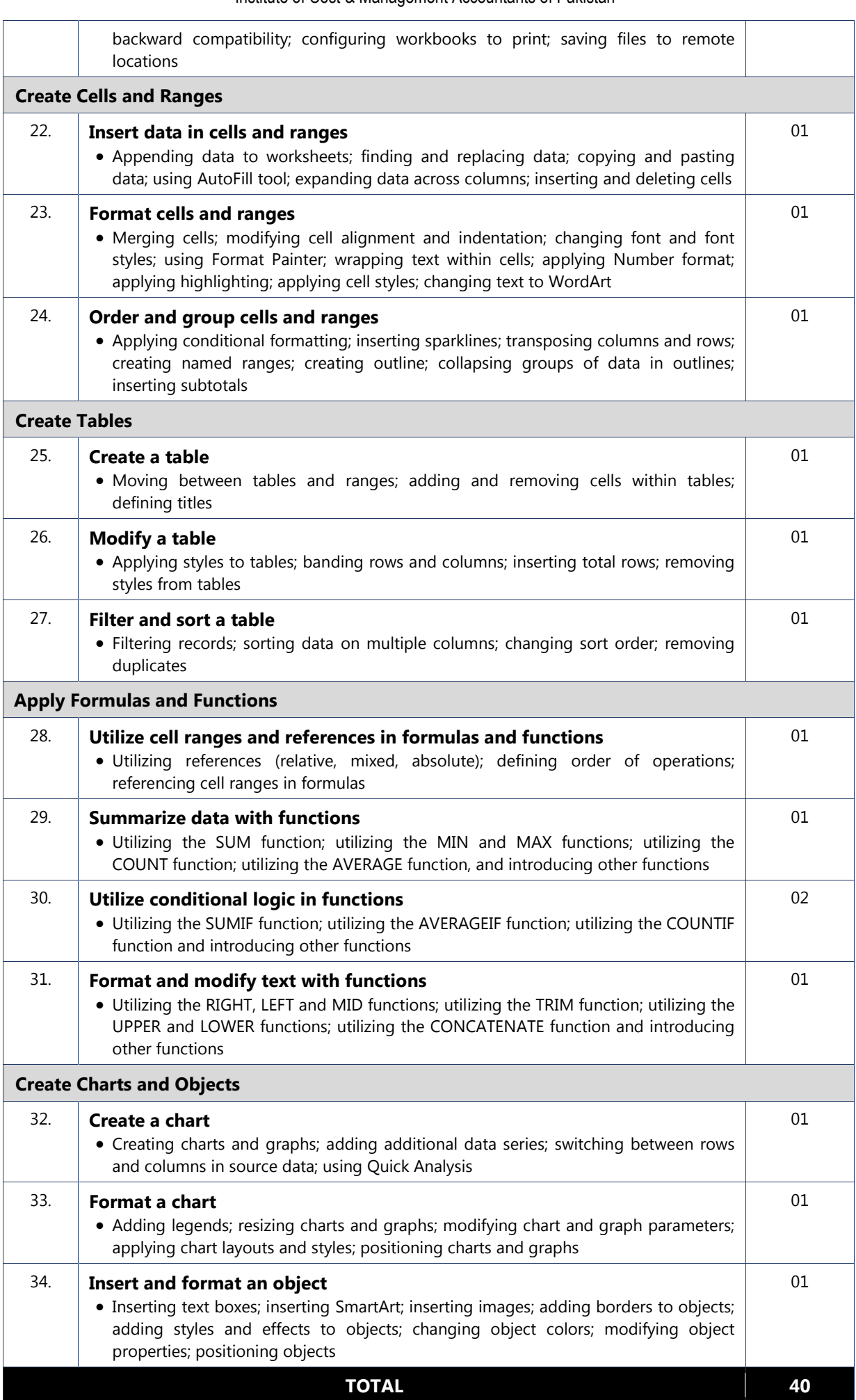

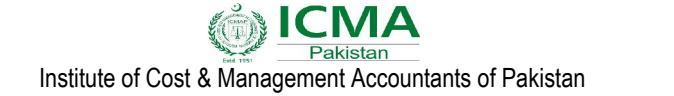

#### **Graduation Level**

**SYLLABUS** 

## **EXAMINATION TRAINING PROGRAM IN**<br> **EXAMINATION TRAINING PROGRAM IN EXAMINATION SKILLS PRESENTATION SKILLS**<br>Plan the presentation or speech;

**AllocatedAllocated** 

**Hours** 

 $\overline{2}$ 

 $\mathbf{1}$ 

 $\overline{2}$ 

 $\overline{4}$ 

#### **SYLLABUS OVERVIEW**

**SYLLABUS OVERVIEW**<br>This course is designed to prepare the students to<br>deliver powerful presentations that will increase the deliver powerful presentations that will increase the<br>level of professionalism and effectiveness in them. level of professionalism and effectiveness in them. In this course, students will learn practical tips and<br>techniques for planning, structuring and delivering effective Presentations and group and delivering<br>effective Presentations and group discussions. This is a highly practical course where participants are<br>is a highly practical course where participants are is a highly practical course where participants are<br>required to give multiple presentations and involve required to give multiple<br>in group discussions. in group discussions.

#### **LEARNING OUTCOMES:**

LEARNING OUTCOMES:<br>Upon course completion, participants will be able

Learn about the presentation and<br>
communication skills training; communication skills training; and the set of the set of the set of the set of the set of the set of the set of the set of the set of the set of the set of the set of the set of the set of the set of the set of the set of **COURSE CONTENTS** 

- 
- Structure/ organize the information;
- **Structure/ organize the information;**<br>**Get acquainted with the presentation delivery**
- skills;<br>
Get awareness about the grading criteria for<br>
informal and formal presentations;
- Informal and formal presentations;<br>
Deliver Informal/ extempore presentations<br>
before a group; before a group;<br>• Perform group/ panel discussions;
- 
- **Perform group/ panel discussions;**<br> **Deliver formal presentations on pre-seen and well below** prepared theoretical and numerical topics<br>of the original theoretical and numerical topics well prepared theor<br>before a group; before a group;<br> **Ascertain the difference between before and**
- Exercian the difference between before and<br>after training sessions and get feedback from<br>the trainer for the continuous improvement in the trainer for the continuous improvement in

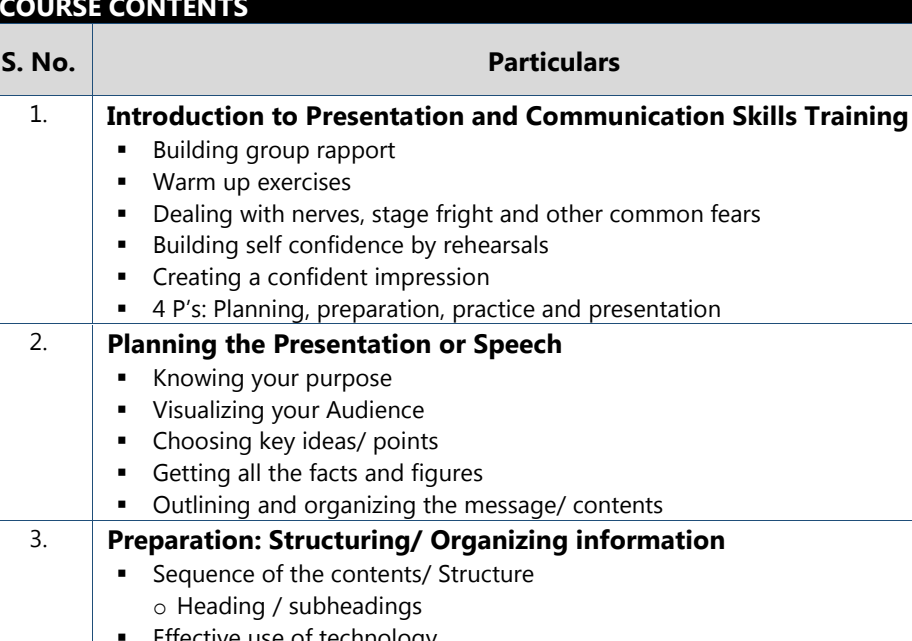

 $\circ$  Strong, interesting and<br> $\circ$  Ice breaking

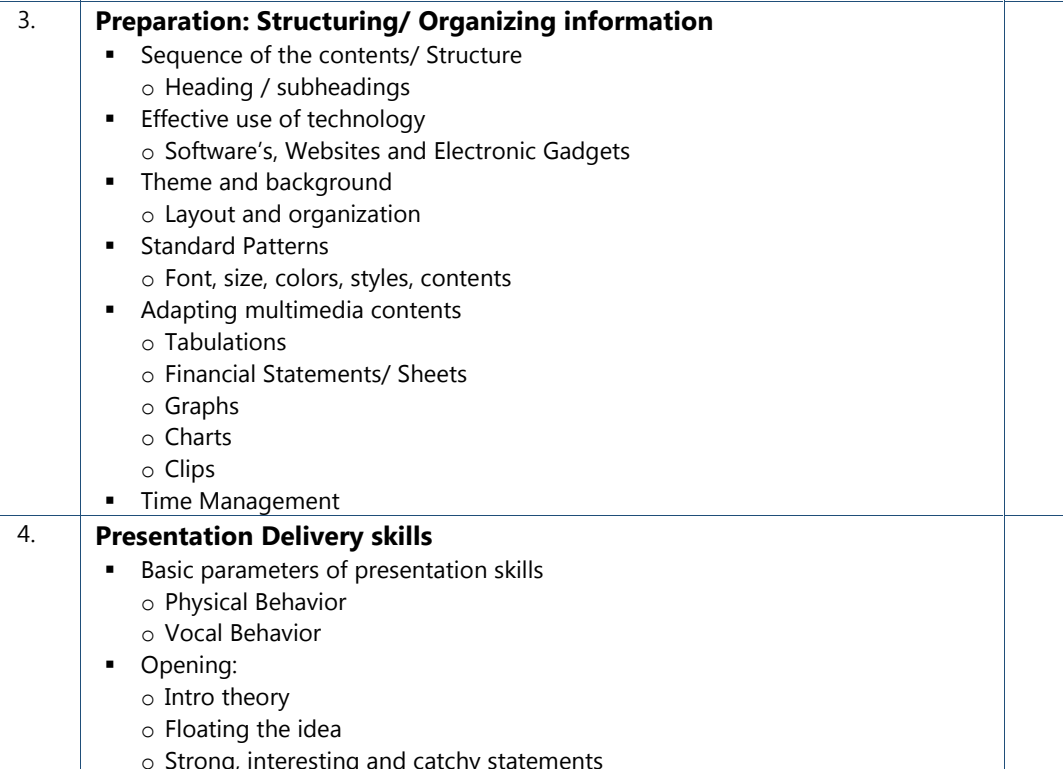

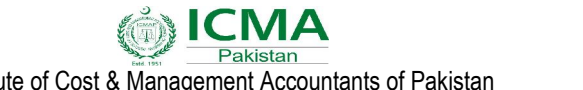

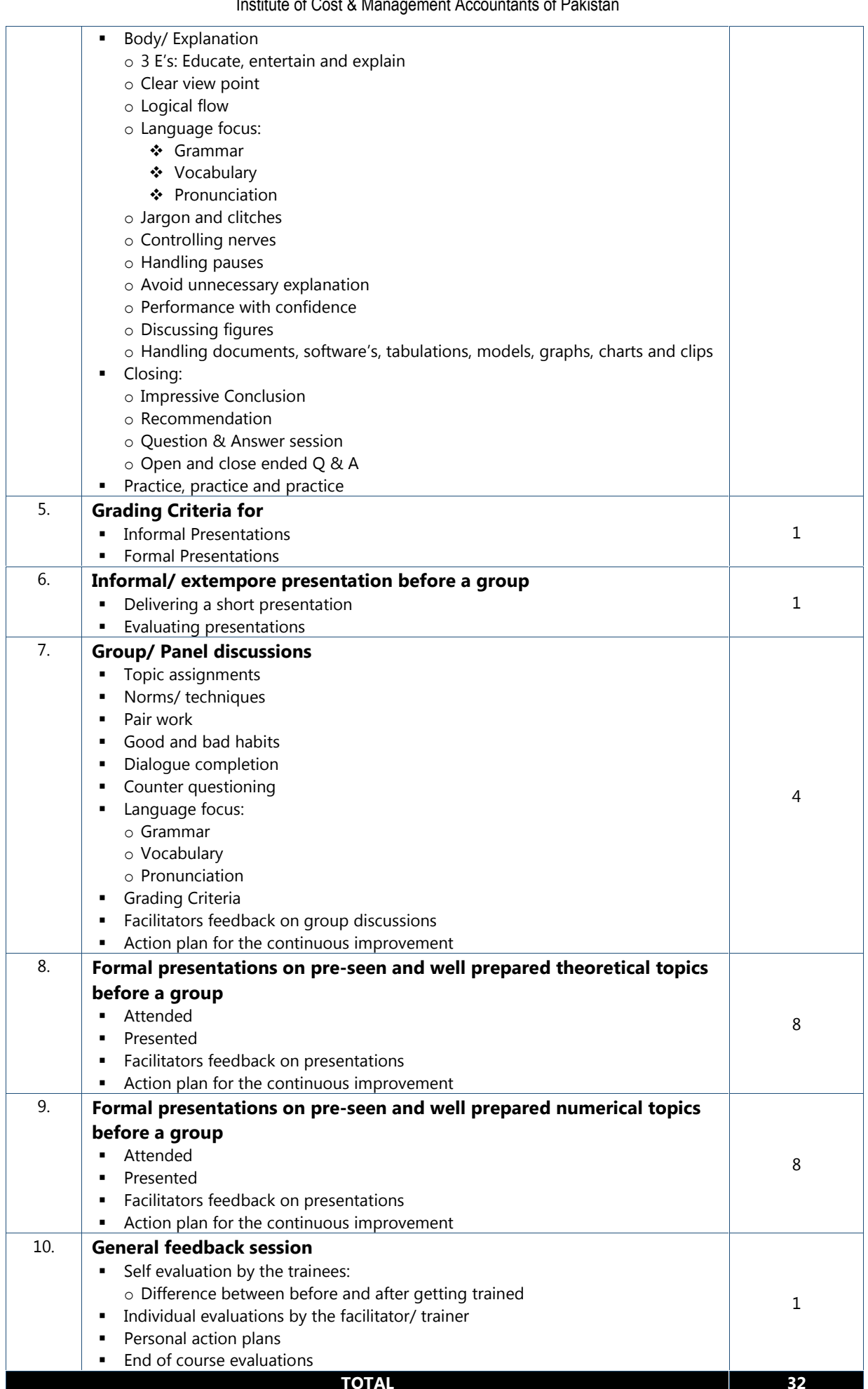

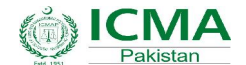

**FEMIA**<br>Institute of Cost & Management Accountants of Pakistan

#### **EXAMINATION TRAINING PROGRAM IN**<br> **EXAMINATION TRAINING PROGRAM IN ADVANCED EXCEL & FINANCIAL MODELING ADVANCED EXCEL & FINANCIAL MODELING**

**40 Hours** 

**40**

#### **S**<br>**Overview:**<br>Svilabus Overview:

**Syllabus**

**Professional** 

Level

**Syllabus Overview:**<br>This course comprises trainings on Advanced Excel<br>and Financial Modeling. The Advanced Excel course is and Financial Modeling. The Advanced Excel course is  $\bullet$ <br>designed to make students proficient in using MS  $\bullet$ designed to make students proficient in using MS • Show<br>Excel which will increase the level of professionalism • Checl Excel which will increase the level of professionalism<br>and effectiveness in them. In this course, students will and effectiveness in them. In this course, students will<br>learn practical tips and techniques for using pivot the checkwater in them in the control, conclude the learn practical tips and techniques for using pivot • F<br>table, auditing work sheets, data tools, recording and • F table, auditing work sheets, data tools, recording and using macros and working with others application.

The objective of Financial Modeling course is to <br>improve your Excel modeling skills so that you improve your Excel modeling skills so that you<br>become a more effective business and financial manager. This will be achieved by examining some  $\bullet$ <br>manager. This will be achieved by examining some manager. This will be achieved by examining some<br>useful working Excel models throughout the course and additionally, developing your understanding of common financial statements and additionally, developing your understanding of<br>common financial statements and their relevant terminology. The common financial statements and their relevant <br>terminology. You will learn how to design and create a use the model which can be used to be used the terminology. You will learn how to design and create a<br>user-friendly model which can be used by anyone with  $\bullet$  1 user-friendly model which car<br>initial knowledge of Excel.

#### **Theorie Memedye of Exect**<br>**Learning Outcomes:**

**earning Outcomes:**<br>Jpon completion of this course, you will be able to: poon completion of this course, you will<br>• Use pivot tables to analyse data:

- Use pivot tables to analyse data;<br>Edit pivot tables;
- Format pixot tables;<br>Format pixot tables;<br>Format pixot tables;
- Format pivot tables;<br>• Insert pivot charts:
- Insert pivot charts;<br>Use Slicers;
- 
- Audit formulas;
- Trace precedents to determine which cells impact a specific cell; a specific cell;
- Trace dependents to determine which cells are impacted by <sup>a</sup> specific cell; recedent and dependent arrows;<br>
Memove precedent and dependent arrows;
- Remove precedent<br>• Show formulas:
- 
- Show formulas;<br>• Check for errors frequently found in formulas; • Check for errors frequently found i<br>• Password protects a workbook:
- Password protects a workbook;<br>• Password protects a worksheet;
- 
- Protect rate in the compact of the Password protects a worksheet;<br>• Password protects ranges in a worksheet: • Password protects ran<br>• Use track changes:
- Use track changes;<br>Accept and reject changes;
- 
- **List all changes**<br>• Accept and reject changes;<br>• List all changes on a new sheet: • List all changes
- Run macros;<br>Edit macros:
- 
- Add macros;<br>• Edit macros;<br>• Add macros to the Quick Access Toolbar; Intertative,<br>• Add macros to the Quick Access Tool<br>• Insert Spark lines into worksheets:
- Insert Spark lines into worksheets;<br>Customize Spark lines;
- 
- Customize Spark lines;<br>• Prepare a workbook for internationalization and<br>accessibility: accessibility;<br>Import text files into Microsoft Excel;
- 
- Import text files into Microsoft Excel;<br>• Copy cells from a worksheet into Microsoft Word: • Copy cells from a worksheet into Microsoft Word.<br>• Copy and paste a chart into Microsoft Word.
- Copy and paste a chart into Microsoft Word.
- best structuring techniques<br>best structuring techniques
- Less tructuring techniques<br>
Use efficiently key Excel and VBA functions to<br>
construct sound financial forecasting models construct sound financial forecasting models
- Create forecast income statement,<br>statement and balance sheet
- statement and balance sheet<br>
 Apply and analyze more complex issues in capital<br>
budgeting such as IRR and NPVs etc.
- budgeting such as IRR and NPVs etc.<br>Develop the analysis of capital structure through<br>the use of Data Tables

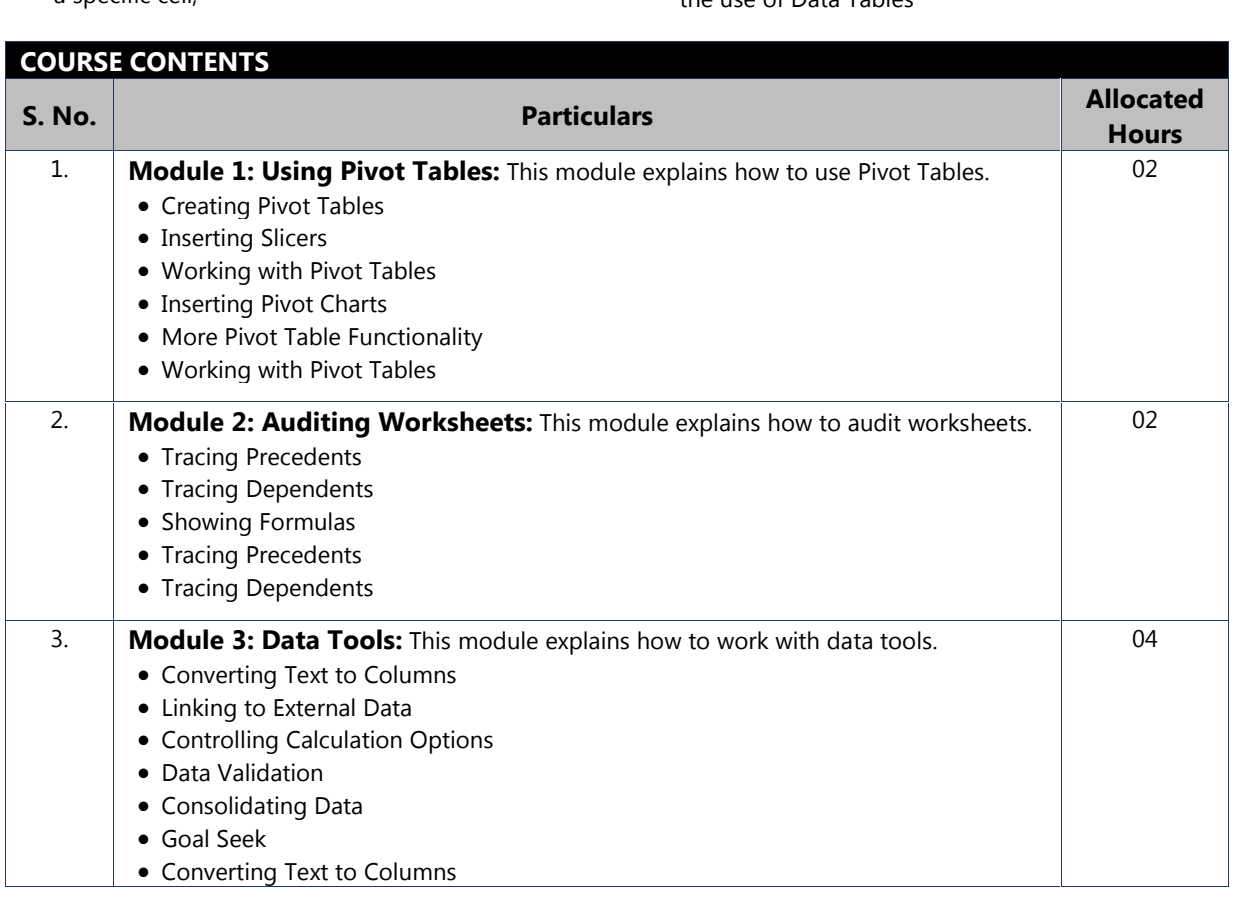

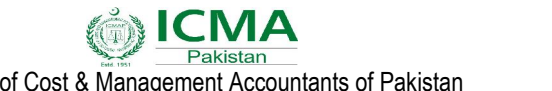

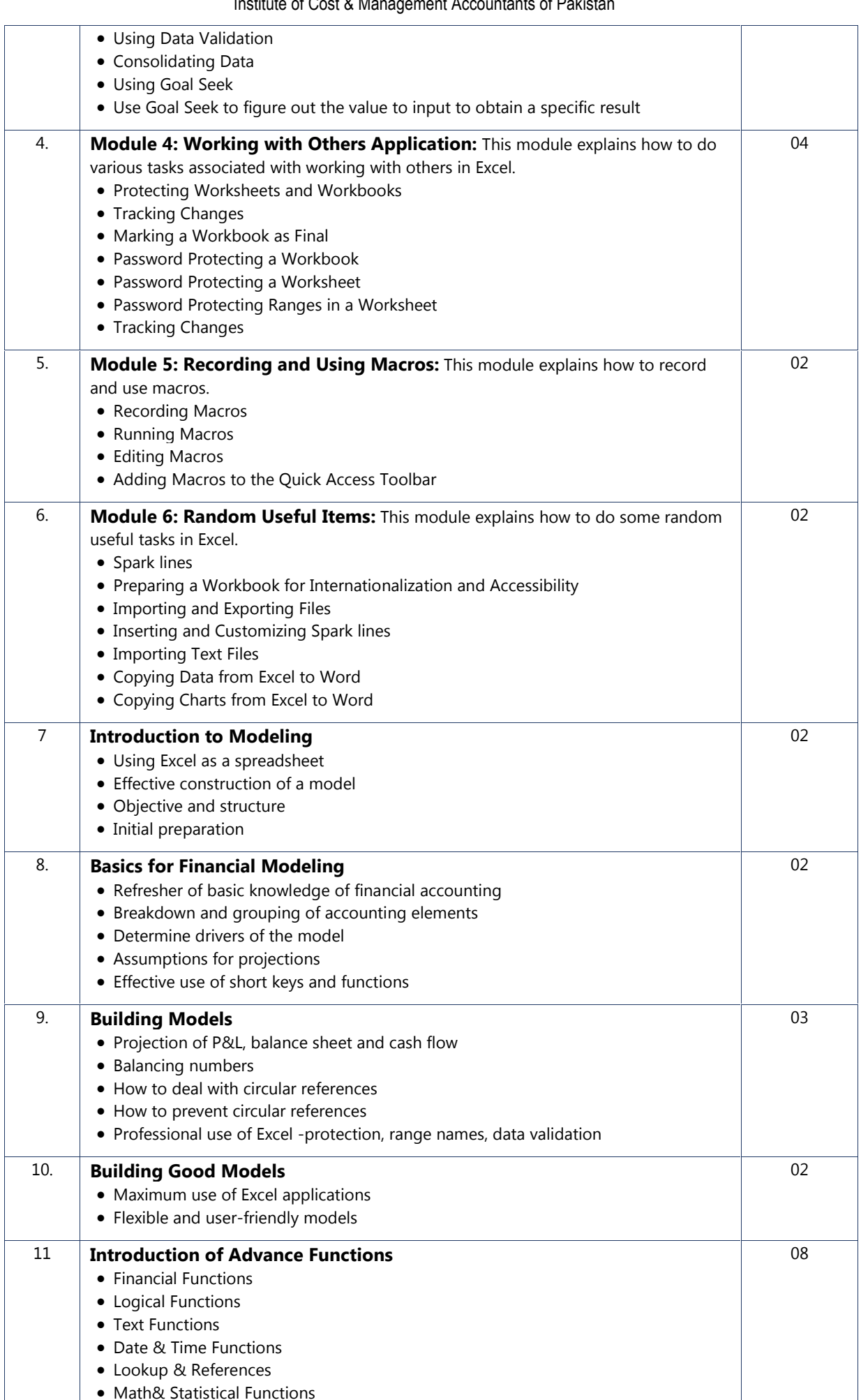

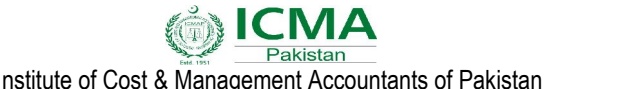

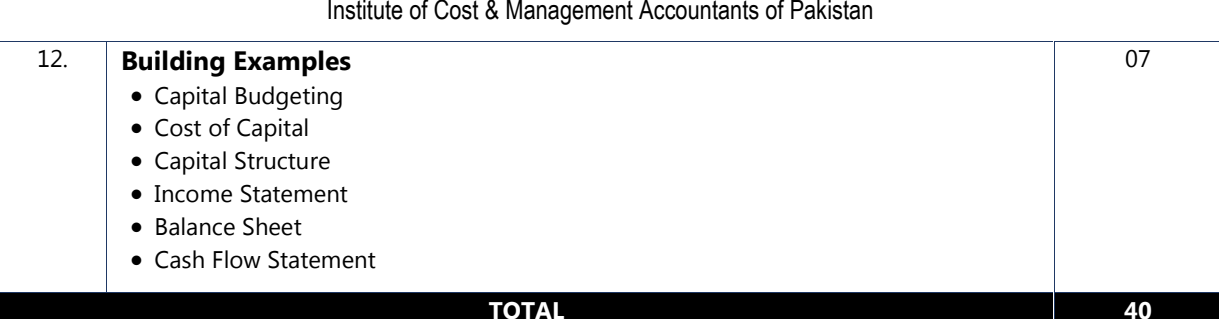

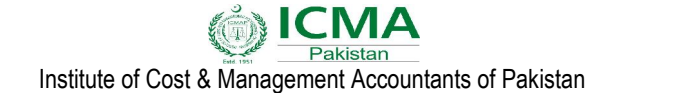

**Chartered** Level

## **EXAMINATION TRAINING PROGRAM IN**<br> **PRESENTATION SKILLS & REPORT WRITING** PRESENTATION SKILLS & REPORT WRITING<br>Prepare well-structured presentations

**40 Hours** 

**40**

#### **Svilabus Overview:**<br>Svilabus Overview:

**Syllabus**

**Syllabus Overview:**<br>This course focuses on verbal, non-verbal and ----------<br>rse focuses on verbal, non-verbal and<br>communication that includes listening written communication that includes listening<br>comprehension, speaking, body language and report comprehension, speaking, body language and<br>report writing. It includes group activities, report writing. It includes group activities,<br>discussions and individual oral presentations and<br>reports. This course focuses on the selection. reports. This course focuses on the selection, materials. It comprises oral communication theory,<br>materials. It comprises oral communication theory, materials. It comprises oral communication theory,<br>problems of listening, speech evaluation, of listening, speech eval<br>confidence and report writing. **Objectives**

#### **a**<br>Obiectives and Theme of the Outline

**Objectives and Theme of the Outline**<br>Upon completion of this course students will be<br>able to: ble to:<br>ble to:<br>**COURSE**<br>**COURSE**<br>**COURSE**<br>**COURSE**<br>**COURSE**<br>**COURSE**<br>**COURSE**<br>**COURSE**<br>**COURSE**<br>**COURSE**<br>**COURSE**<br>**COURSE** 

- Prepare Prepare well-structured presentations<br>considering all technical aspects such as<br>standard font, font size, organization of standard font, font size, organization of<br>contents, effective visual aids and time contents, effective visual aids and time
- management;<br>
Assess target audience and prepare the<br>
presentation accordingly; Presentation accordingly;<br>presentation accordingly;<br>Use effective body language, pitch, pace,
- and tone with reference to the<br>and tone with reference to the For enceaver a cap range.<br>
volume and tone with into being presented;
- Analyze public, technical and accountancy based presentations (speeches and slides) based presentations (speeches and slides)<br>focusing on the basis of technical aspects of presentations<br>focusing on the bas<br>of presentations: of presentations;<br>
Write informal and formal reports in an
- 

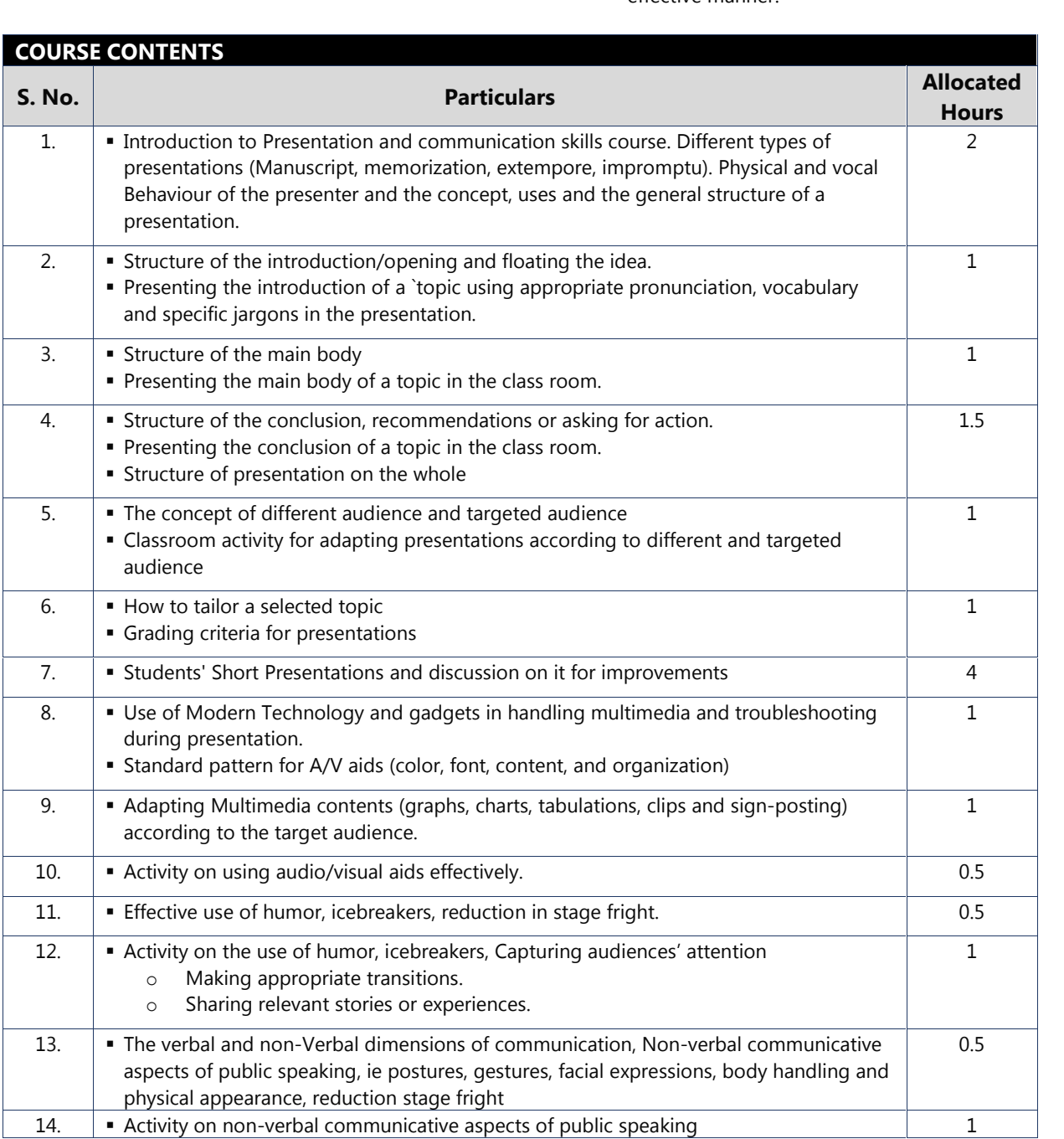

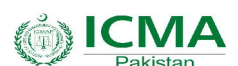

### of Cost & Management Accountants of Pakistan

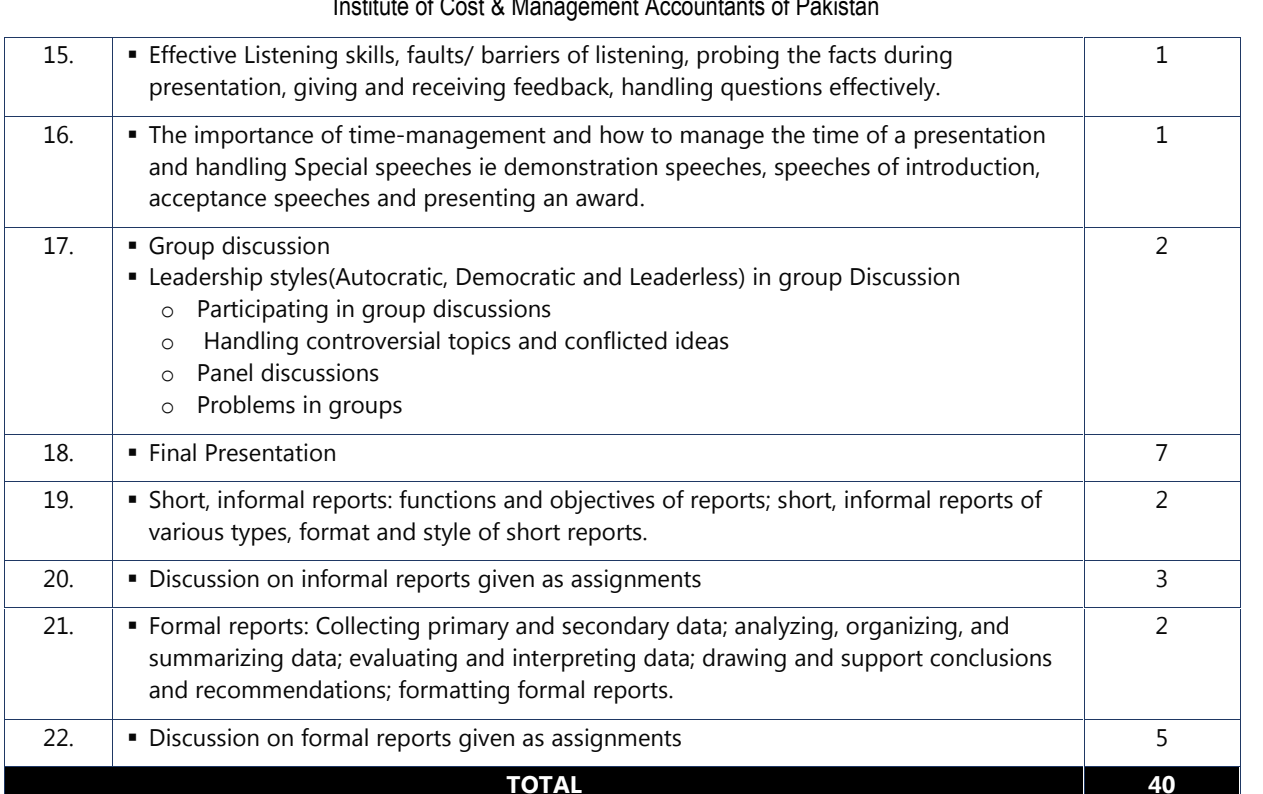